## **Training modules**

To get specific training on the basic concepts of evaluation, please refer to the "[Introduction to animal](http://www.fp7-risksur.eu/progress/training-and-webinars) [health evaluation](http://www.fp7-risksur.eu/progress/training-and-webinars)" from the RISKSUR training modules.

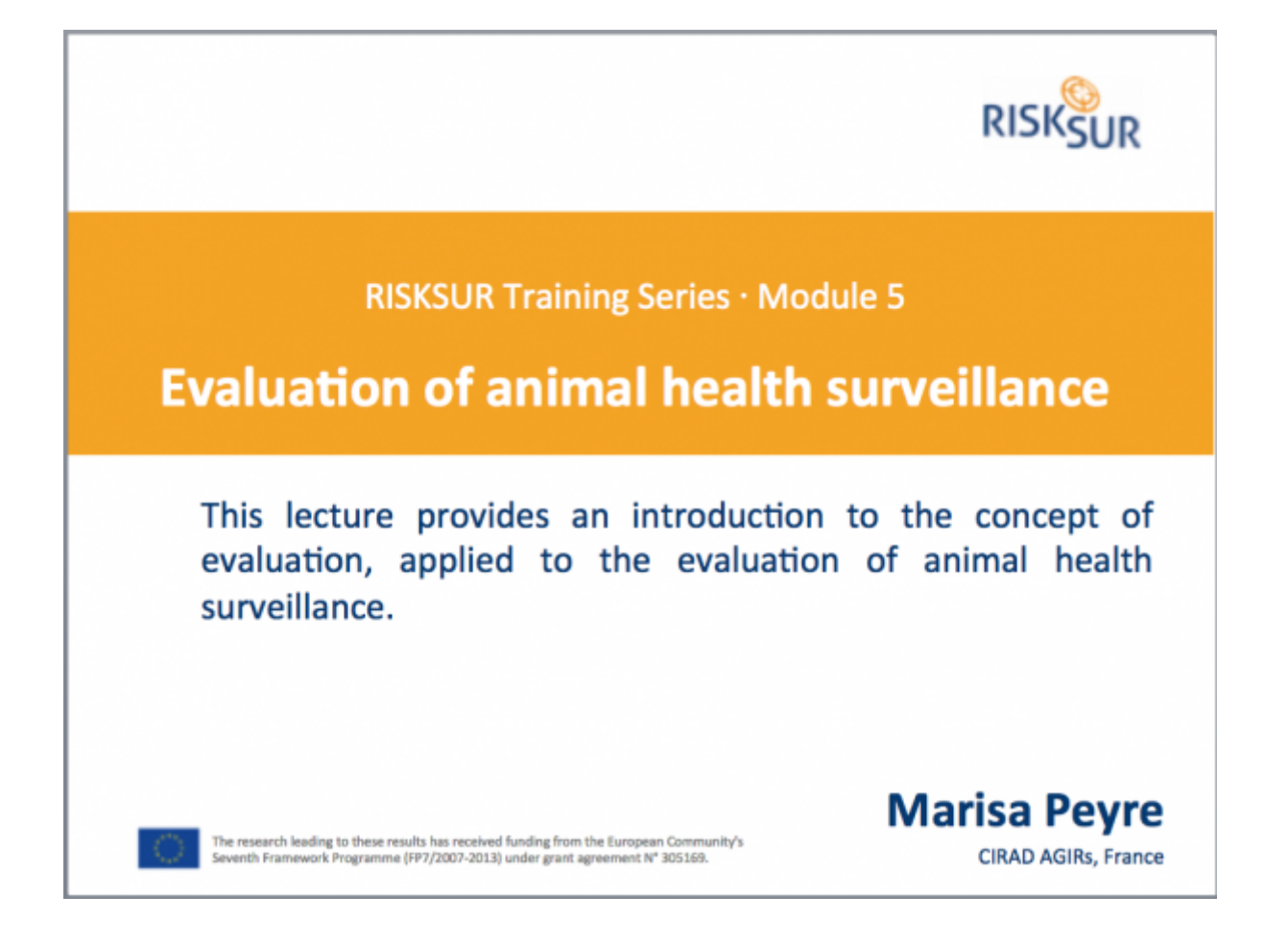

To get a video tutorial on how to use the EVA tool please refer to the "[RISKSUR Surveillance](http://www.fp7-risksur.eu/node/225/) [Evaluation Framework](http://www.fp7-risksur.eu/node/225/)" training from the RISKSUR training modules and the ["EVA tool"](http://www.fp7-risksur.eu/node/225/) webinar from the RISKSUR project website.

 $\mathbf{x}$   $\mathbf{x}$ 

# **Examples of outputs from the EVA tool.**

Protocol for the Evaluation of HPAI surveillance system in RISKLAND

### **Report 1. Surveillance system description report**

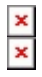

#### **Report 2. Evaluation context and Evaluation question summary**

 $\pmb{\times}$ 

#### **Report 3. List of evaluation attributes included in the protocol**

 $\pmb{\times}$ 

#### **Report 4. Assessment methods selected to measure the evaluation attributes**

 $\pmb{\times}$ 

#### **Report 5. Economic techniques selected in case of economic evaluation question (this will not be required if the question is not about economics)**

 $\pmb{\times}$ 

From: <https://survtools.org/wiki/surveillance-evaluation/> - **Surveillance Evaluation Wiki**  $\pmb{\times}$ Permanent link: **<https://survtools.org/wiki/surveillance-evaluation/doku.php?id=eva-tool-user-tutorial&rev=1533124167>** Last update: **2018/08/01 13:49**